#### AutoCAD2008

- 13 ISBN 9787111232056
- 10 ISBN 7111232054

出版时间:2008-3

页数:393

#### 版权说明:本站所提供下载的PDF图书仅提供预览和简介以及在线试读,请支持正版图书。

www.tushu111.com

AutoCAD 2008 AutoCAD 2008

 $\begin{array}{llll} \text{CAD/CAM} \qquad \qquad & \text{CAD/CAM} \qquad \qquad & \text{CAD/CAM} \end{array}$ CAD/CAM<br>AutoCAD

CAD CAM

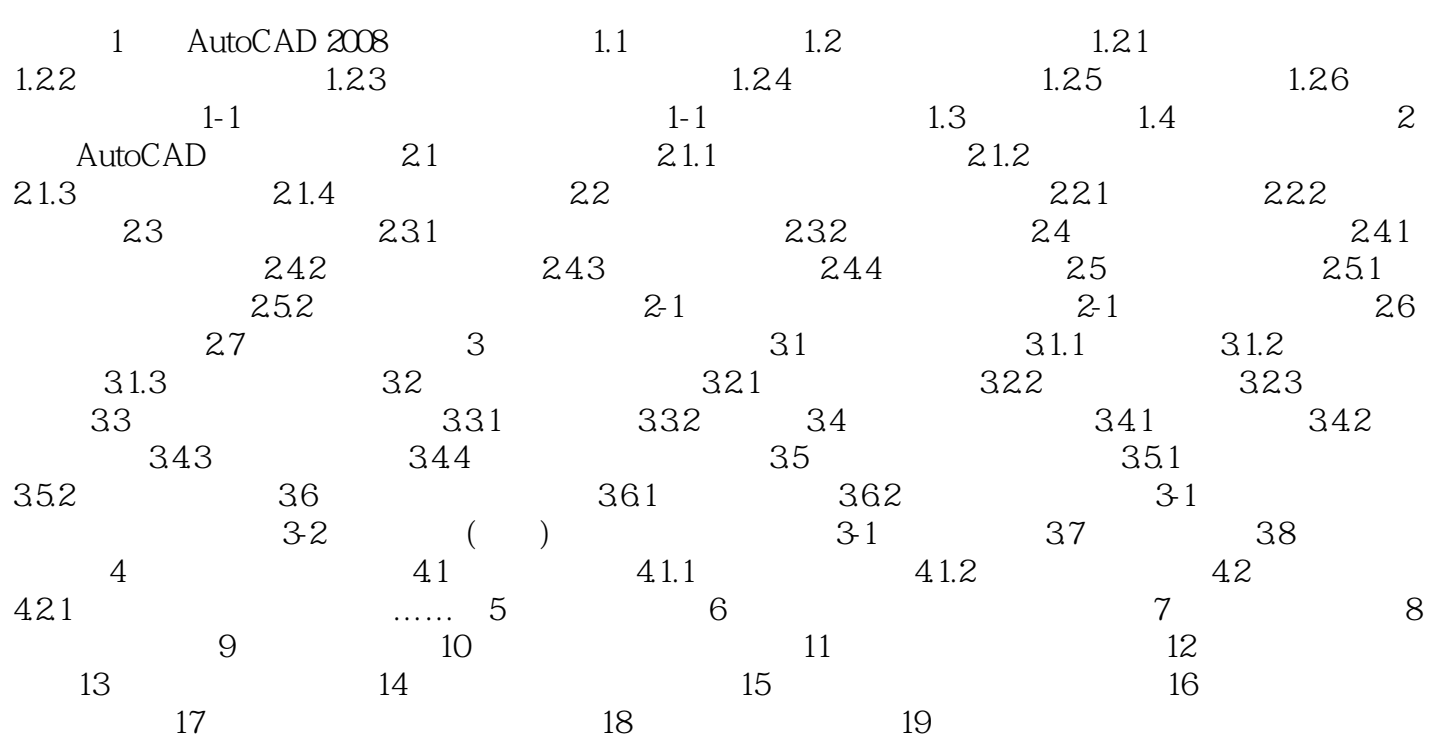

1 AutoCAD 2008 1.1 AutoCAD AutoCAD2008<br>AutoCAD2008 AutoCAD

AutoCAD2008  $1-1$  AutoCAD2008

AutoCAD 2008 AutoCAD

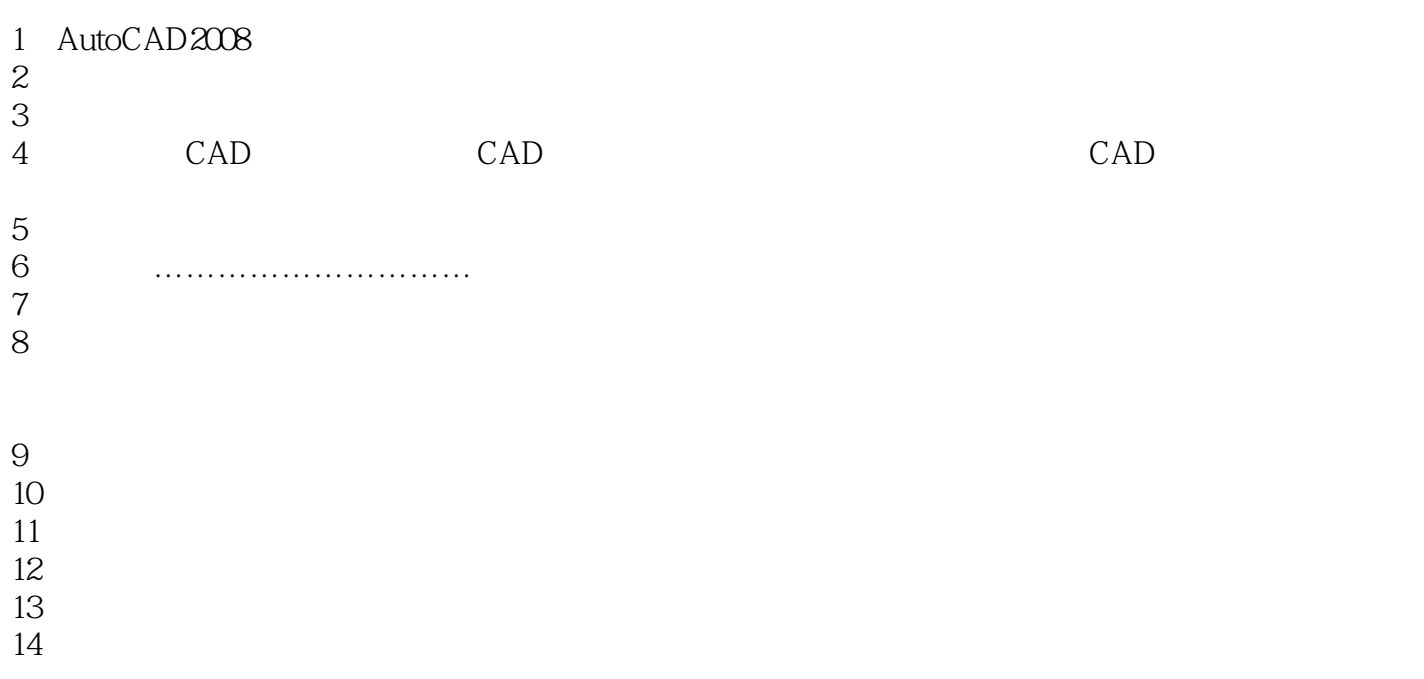

本站所提供下载的PDF图书仅提供预览和简介,请支持正版图书。

:www.tushu111.com